## **RABAT DO WSZYSTKICH POZYCJI DOKUMENTU**

Dokumenty sprzedaży w KAMELEON.ERP posiadają funkcjonalność pozwalającą na globalne przydzielenia rabatów dla całego dokumentu. W wersji KAMELEON.ERP 7.60 funkcjonalność ta została zmodyfikowana o dodatkowy parametr pozwalający na sterowanie obliczeń rabatów pozycji dokumentów. Szczegóły wprowadzonych zmian można się poznać poniżej.

Jak widać na poniższym zrzucie ekranu do formatki pozwalającej określić wartość globalnego rabatu dokumentu został dodany dodatkowy parametr.

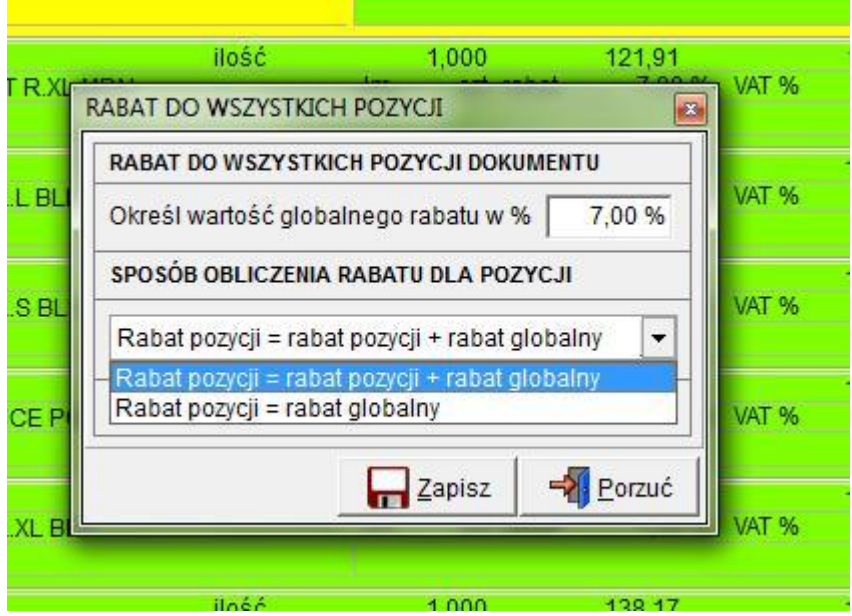

Dzięki czemu rabat dla całości dokumentu może być obliczony na dwa sposoby :

**Rabat pozycji = rabat pozycji +rabat globalny** – co oznacza, że podczas wykonywania obliczeń dla całości dokumentu na pozycji będzie już występował rabat to jego wartość dla tej pozycji zostanie dodana do rabatu globalnego.

**Rabat pozycji = rabat globalny** – co oznacza, że podczas wykonywania obliczeń dla całości dokumentu na pozycji będzie już występował rabat to jego wartość zostanie pominięta dla tej pozycji i nie zostanie dodana do rabatu globalnego (czyli w tym wariancie wszystkie pozycje dokumentu będą miały tylko i wyłącznie zastosowany rabat globalny).